## **%F= - Frame Characters for Window**

**%F=***chv*

With this terminal command, you can define the characters to be used in the frame of a window.

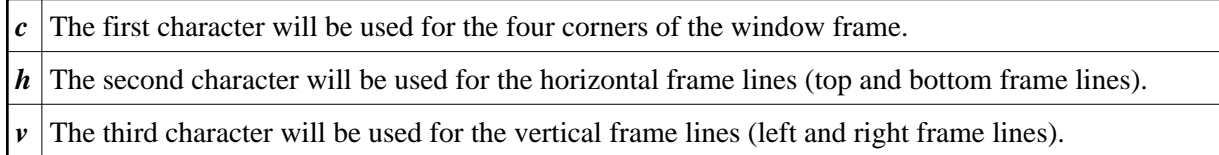

Example: The command  $F=-!$  would cause the window frame to look like this:

+------------------------+ ! The contract of the contract of the contract of the contract of the contract of the contract of the contract of the contract of the contract of the contract of the contract of the contract of the contract of the contract ! The contract of the contract of the contract of the contract of the contract of the contract of the contract of the contract of the contract of the contract of the contract of the contract of the contract of the contract ! The contract of the contract of the contract of the contract of the contract of the contract of the contract of the contract of the contract of the contract of the contract of the contract of the contract of the contract ! The contract of the contract of the contract of the contract of the contract of the contract of the contract of the contract of the contract of the contract of the contract of the contract of the contract of the contract +------------------------+

For further information on window processing, see the DEFINE WINDOW statement (in the *Statements* documentation).